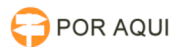

## PJe2G::Impossibilidade de fechamento da sessão

## 05/05/2024 12:29:20

## **Imprimir artigo da FAQ**

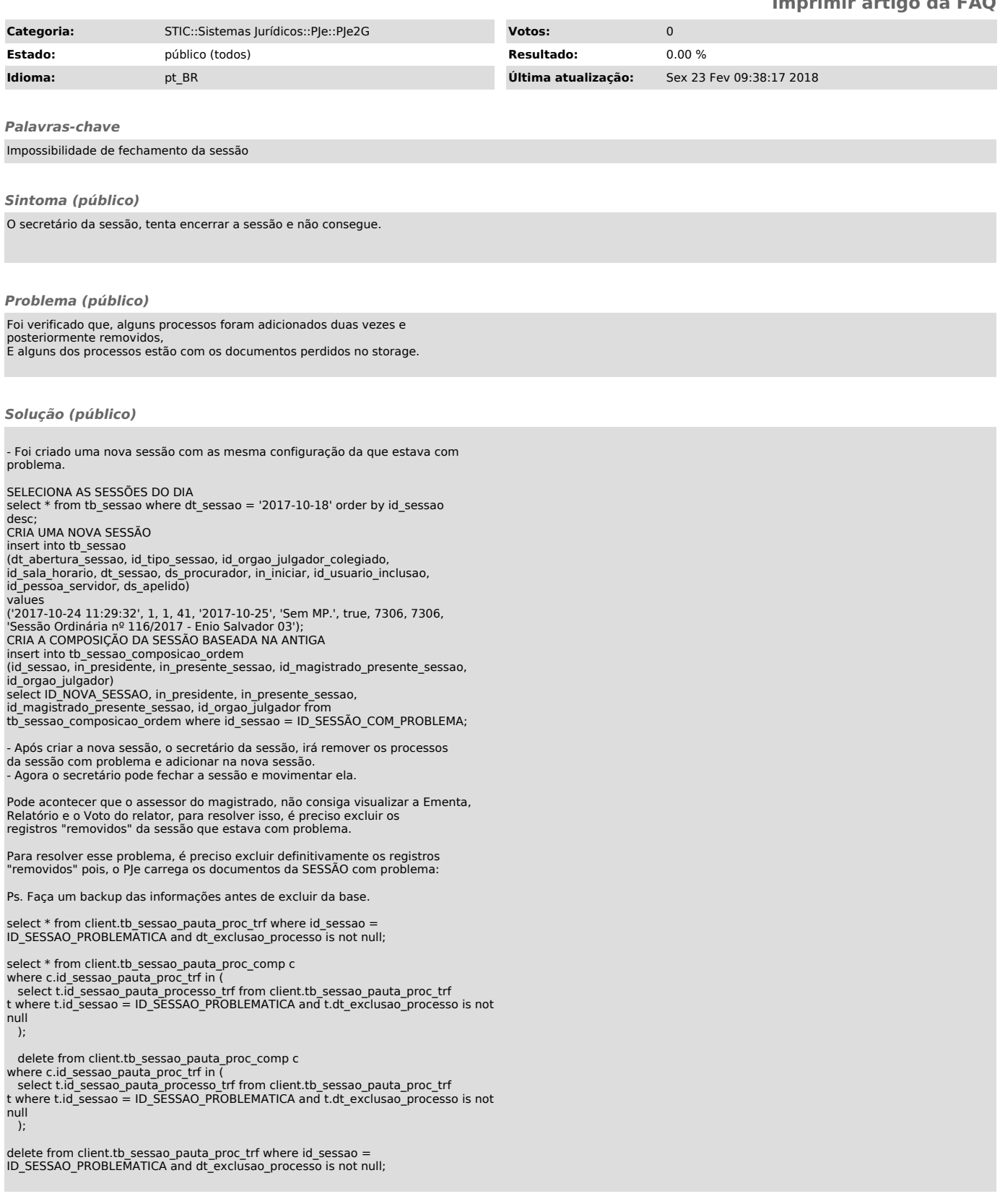